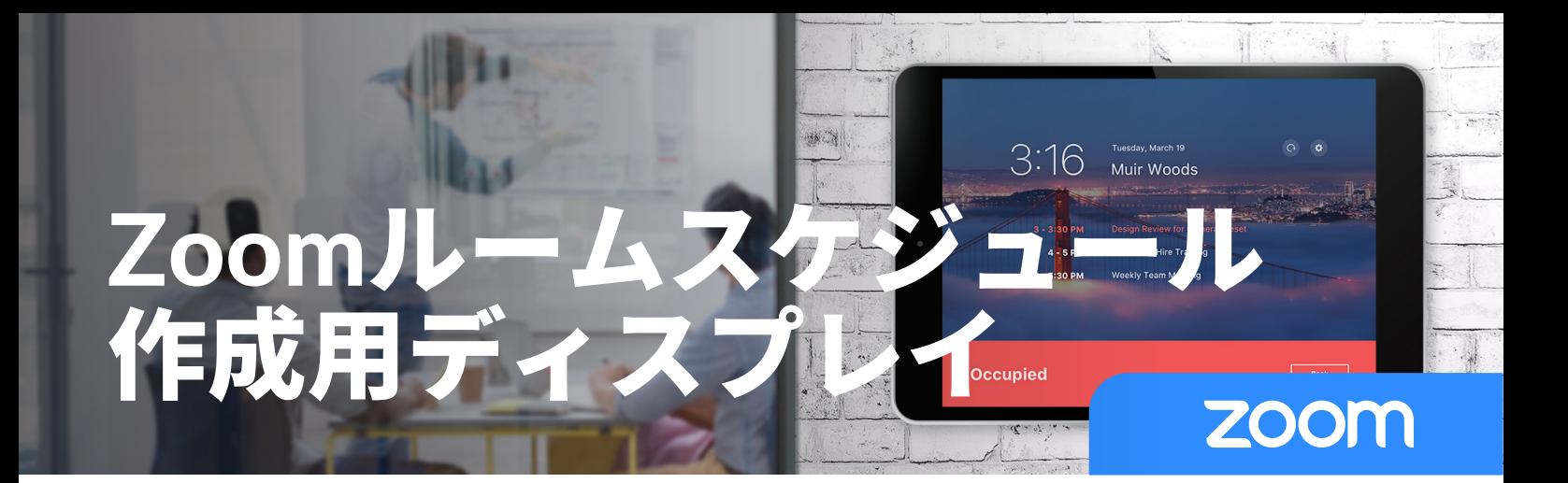

# **生産性を高めるオフィスのルーム予約**

Zoomルームライセンスには無料の強力なアドオン を備えているため、スケジュール作成の悩みや会 議室の無断使用者をなくすことができます。アド オンには、予定されているミーティングや会議室 の空室状況の表示、および会議室の即時予約があ ります。即時予約は、ユーザーがすべてのルーム の壁に設置されたiPadを利用して行えます。

## シンプル

これはルーム管理に必要なものです。それ以上で もそれ以下でもありません。スケジューリングデ ィスプレイにはiPadのみが必要で、市販のハード ウェアは必要ありません。

# 統合

Zoomルームスケジューリングディスプレイは、 GoogleカレンダーやOutlook Exchangeと統合され ているため、どのデバイスからでも簡単に空室状 況を確認してルームを予約できます。

#### 合理化

Zoomルームを使用すると、1つのシステムで、IT による管理やエンドユーザーによる理解が可能に なります。Zoomは綿密に設計されているため、現 代のオフィスに最適です。

## **3**ステップのセットアップ

1) Zoomルームアプリをダウンロード

- 2)スケジュール作成用ディスプレイのインストール モードを選択
- 3) カレンダーシステムで設定

「このツールが組織で作り出す興奮を楽しんでいた 「だけると思います。」

(★★★★★) - Gartner Peer Insightsのレビュー

Zoomは、摩擦のないクラウド環境でチームを団結させ てさらなる成果を挙げられるように、企業や組織を応援 しています。簡単で信頼性の高いビデオ優先の統合コミ ュニケーション プラットフォームは、ビデオ機能、音声 機能、コンテンツ共有機能、チャット機能を搭載してお り、モバイルデバイス、デスクトップパソコン、電話、 ルームシステムで使用できます。Zoomは2011年創業の Nasdaq上場企業(ティッカーシンボル:ZM)で、カリ フォルニア州サンノゼに本社があります。

zoom.comにアクセスし、@zoom\_usをフォローしてくだ さい。

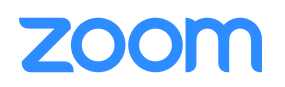